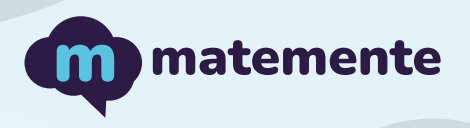

# **SUMA DE FRACCIONES**

Realiza las siguientes sumas de fracciones, colocando el resultado en cada cuadro

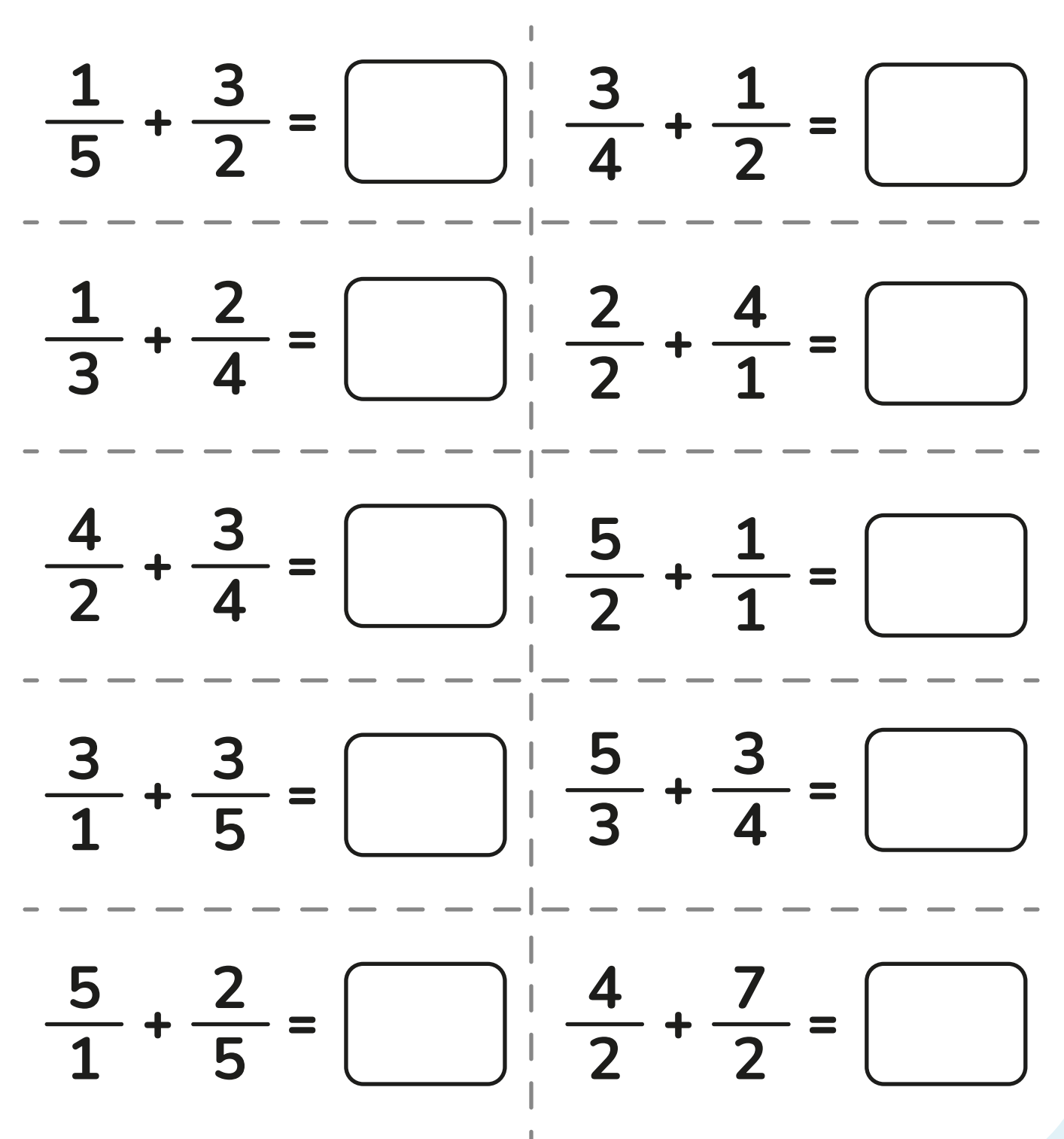

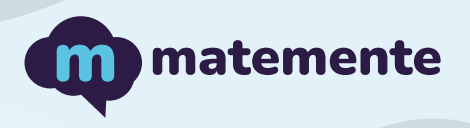

# **SUMA DE FRACCIONES**

Realiza las siguientes sumas de fracciones, colocando el resultado en cada cuadro

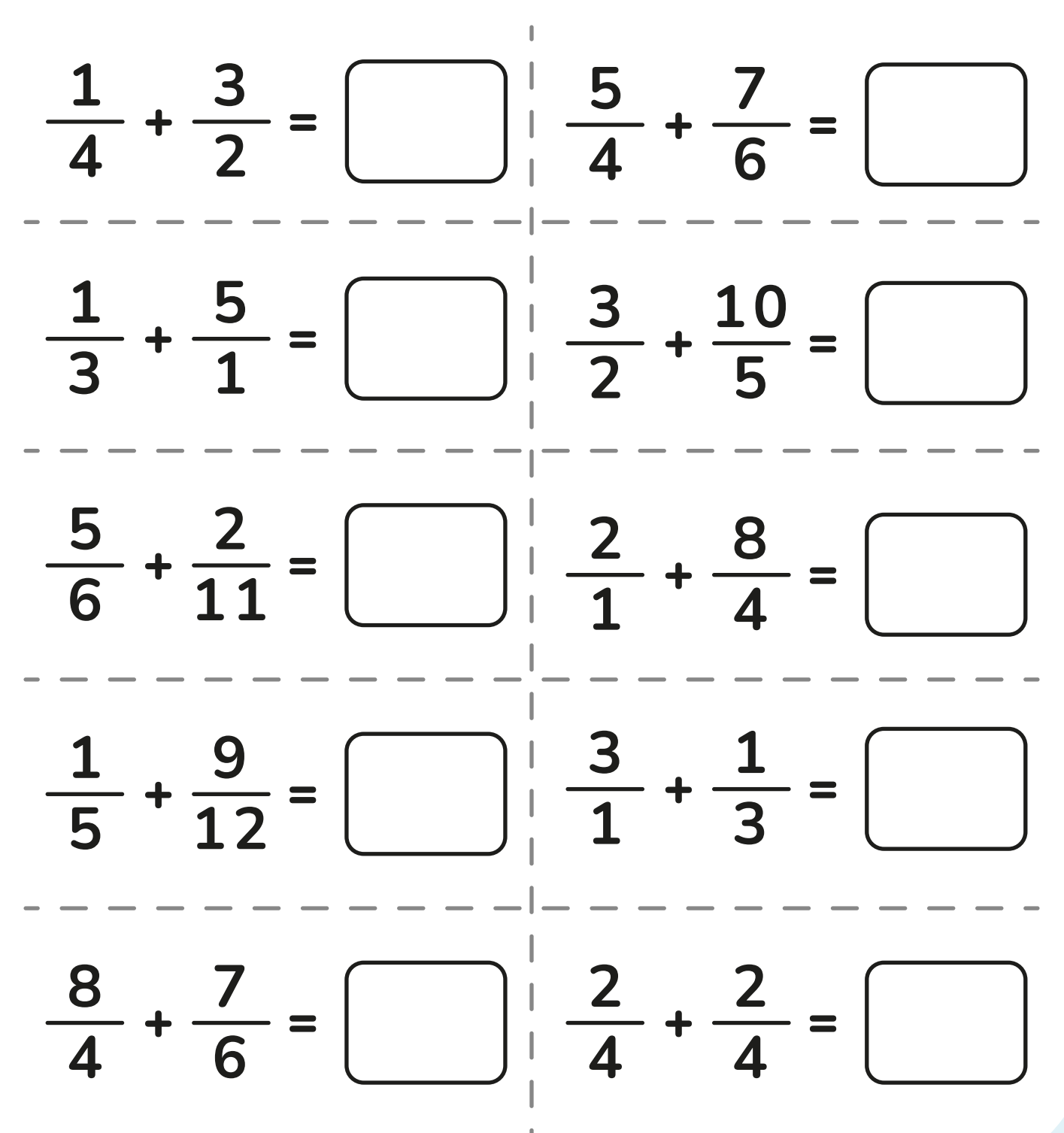

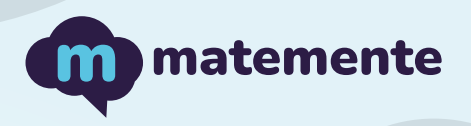

#### **SUMA DE FRACCIONES**

Realiza las siguientes sumas de fracciones, colocando el resultado en cada cuadro

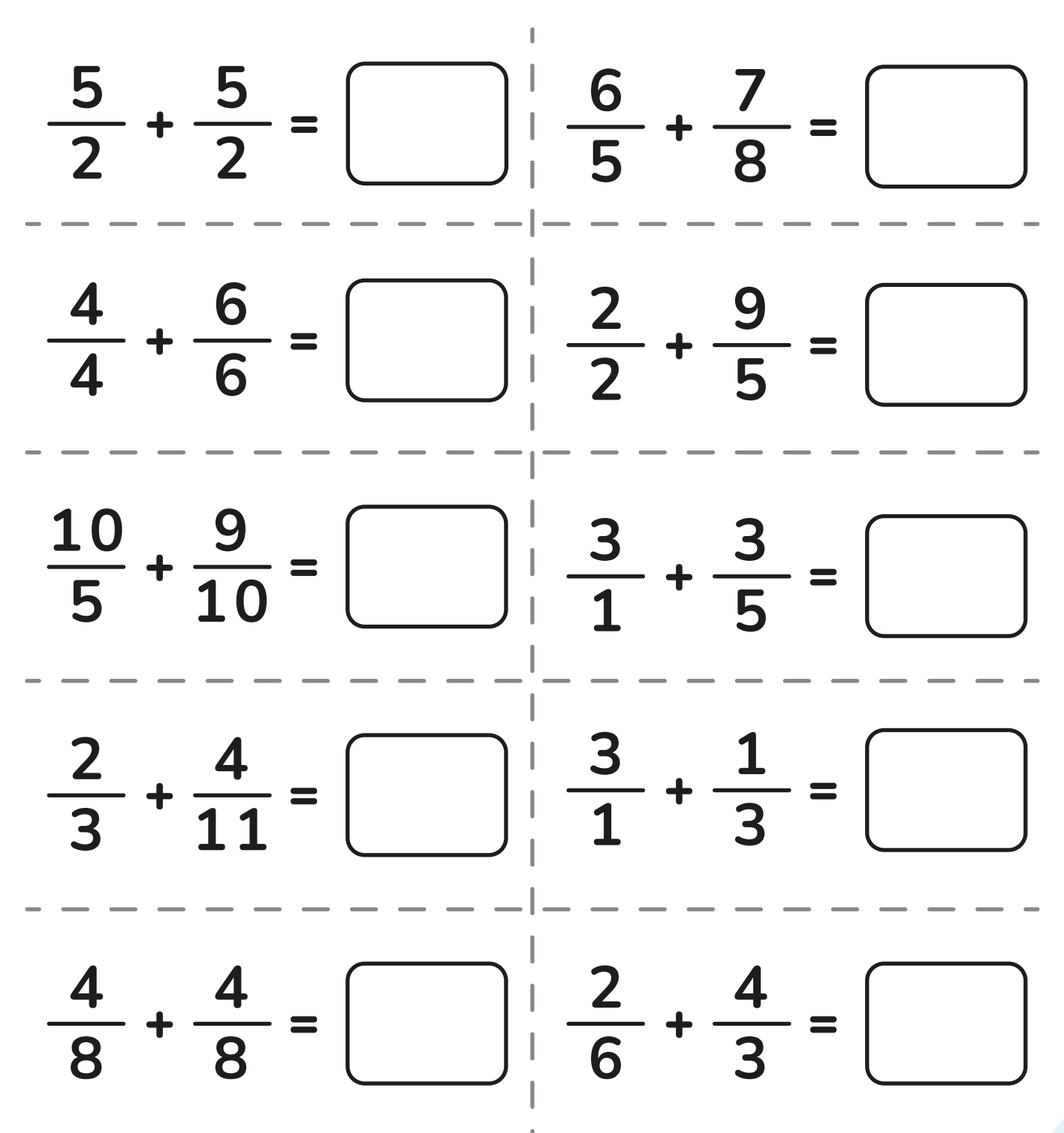

https://www.matemente.com/

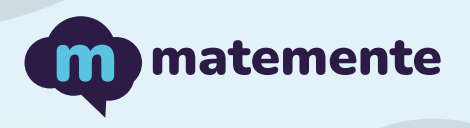

# **SUMA DE FRACCIONES**

Realiza las siguientes sumas de fracciones, colocando el resultado en cada cuadro

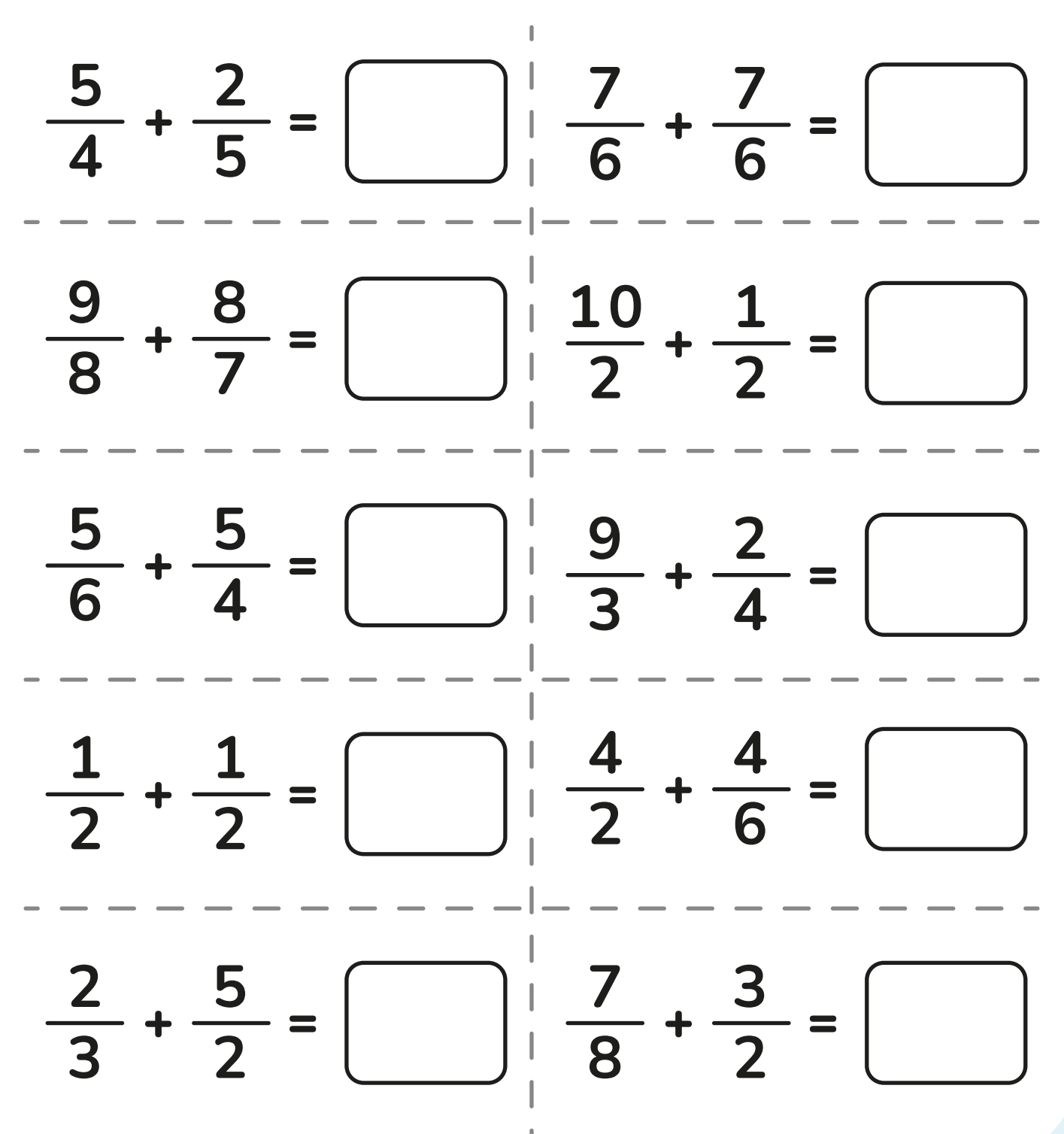

https://www.matemente.com/

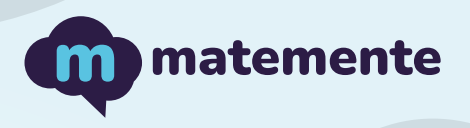

### SUMA DE FRACCIONES

Realiza las siguientes sumas de fracciones, colocando el resultado en cada cuadro

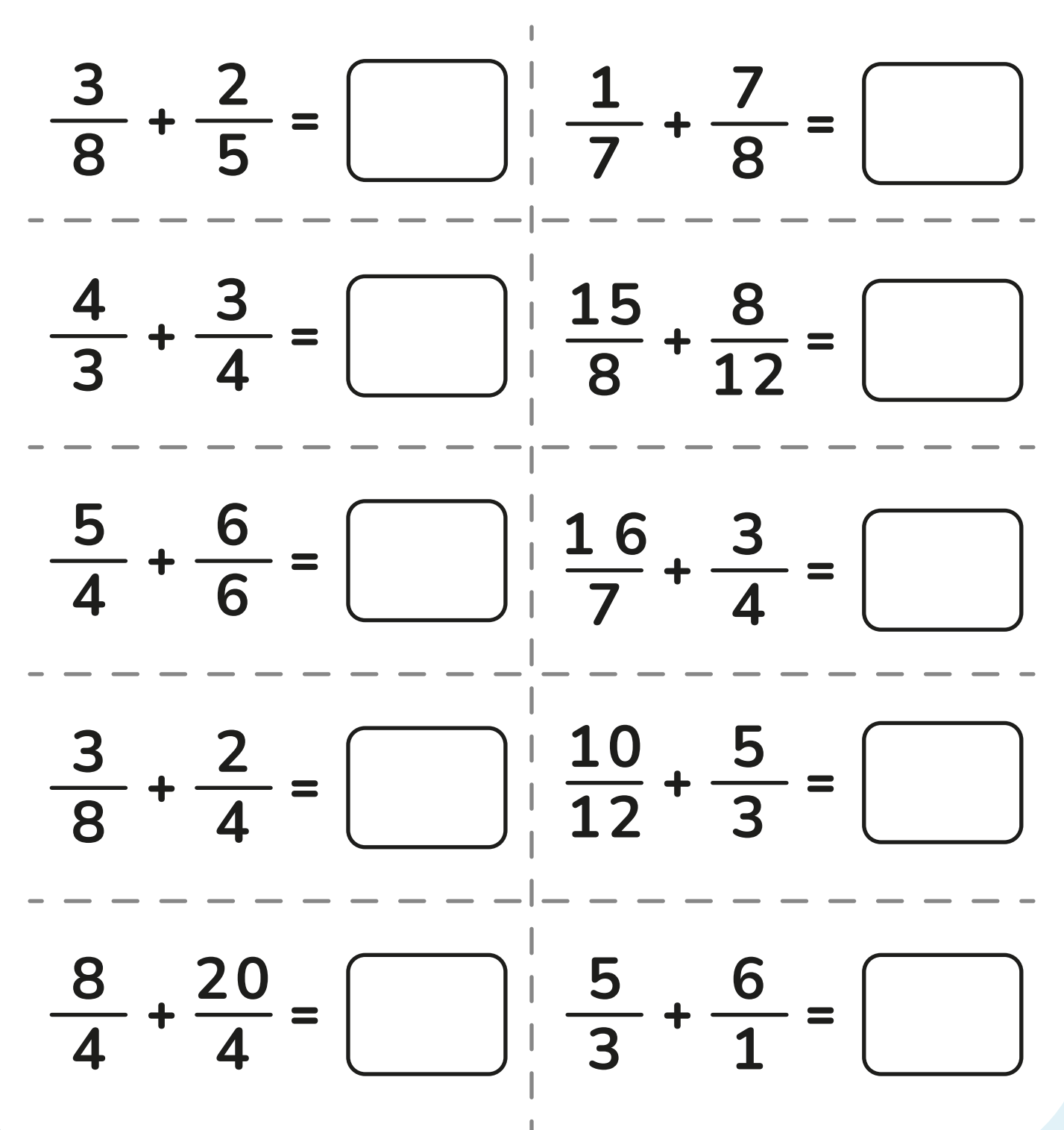

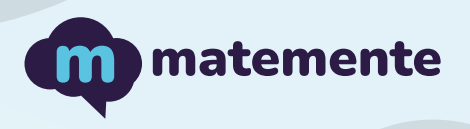

# SUMA DE FRACCIONES

Realiza las siguientes sumas de fracciones, colocando el resultado en cada cuadro

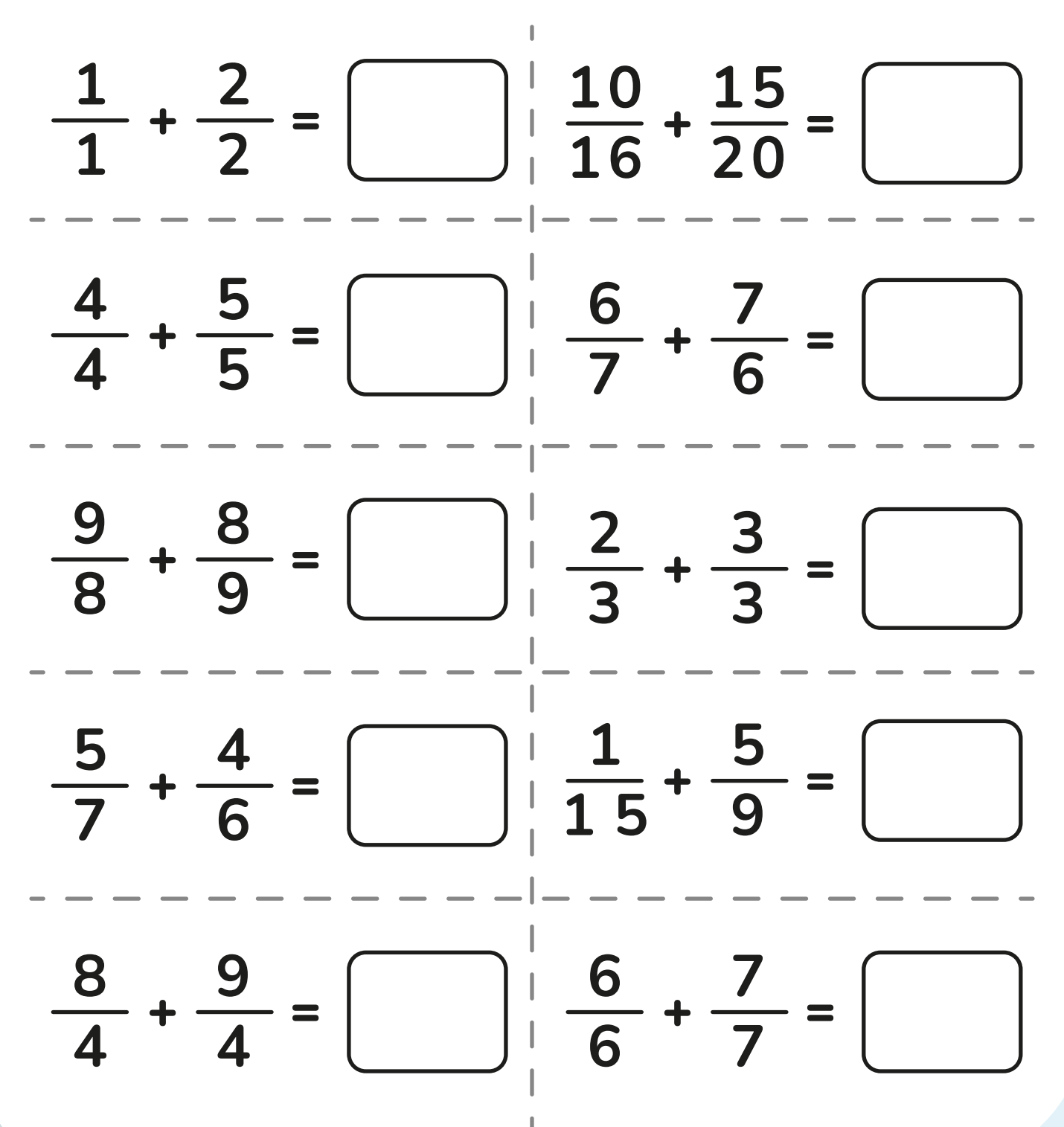

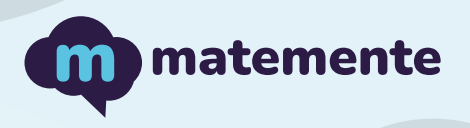

### SUMA DE FRACCIONES

Realiza las siguientes sumas de fracciones, colocando el resultado en cada cuadro

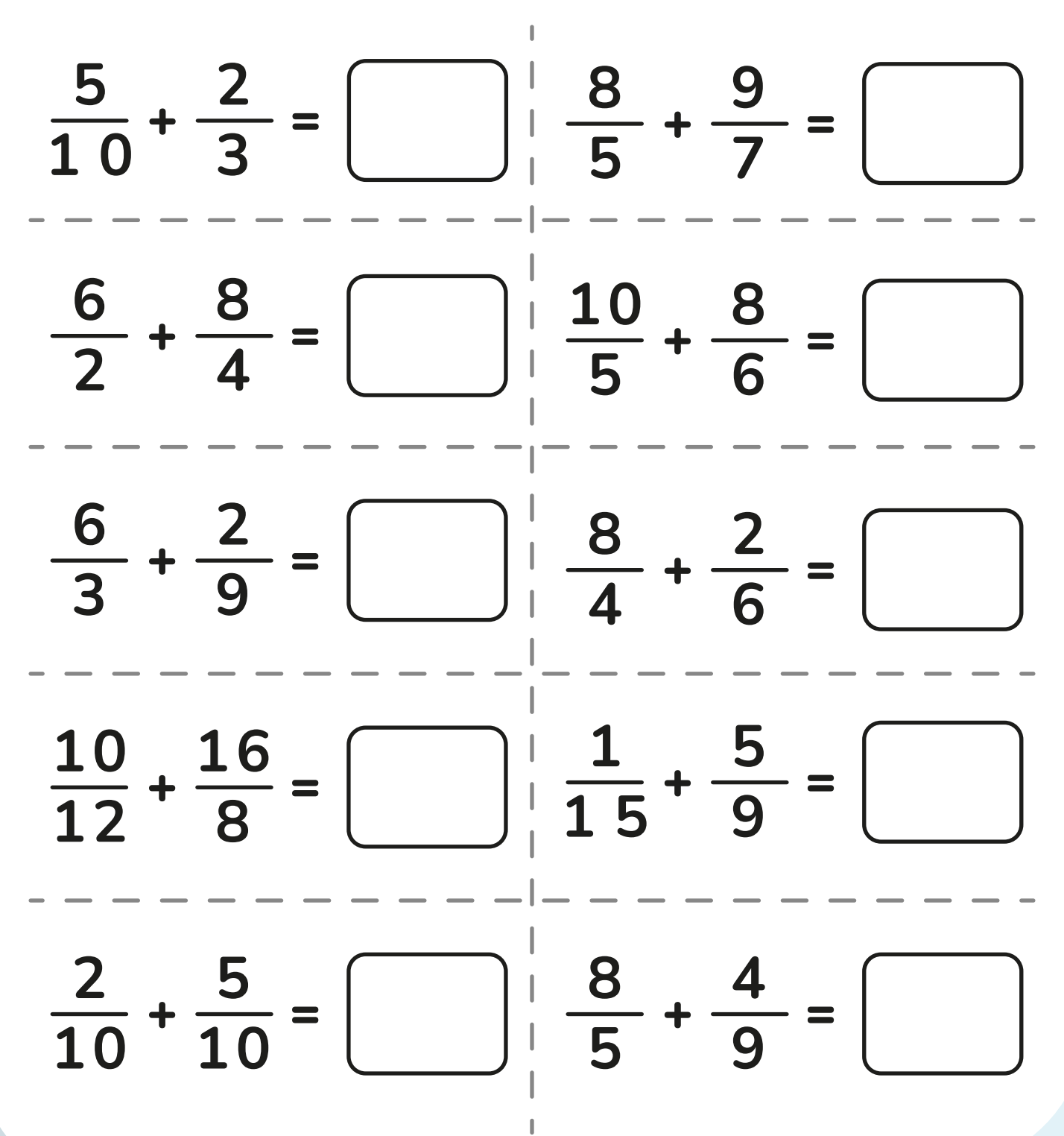

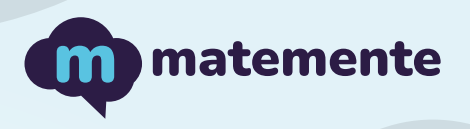

### SUMA DE FRACCIONES

Realiza las siguientes sumas de fracciones, colocando el resultado en cada cuadro

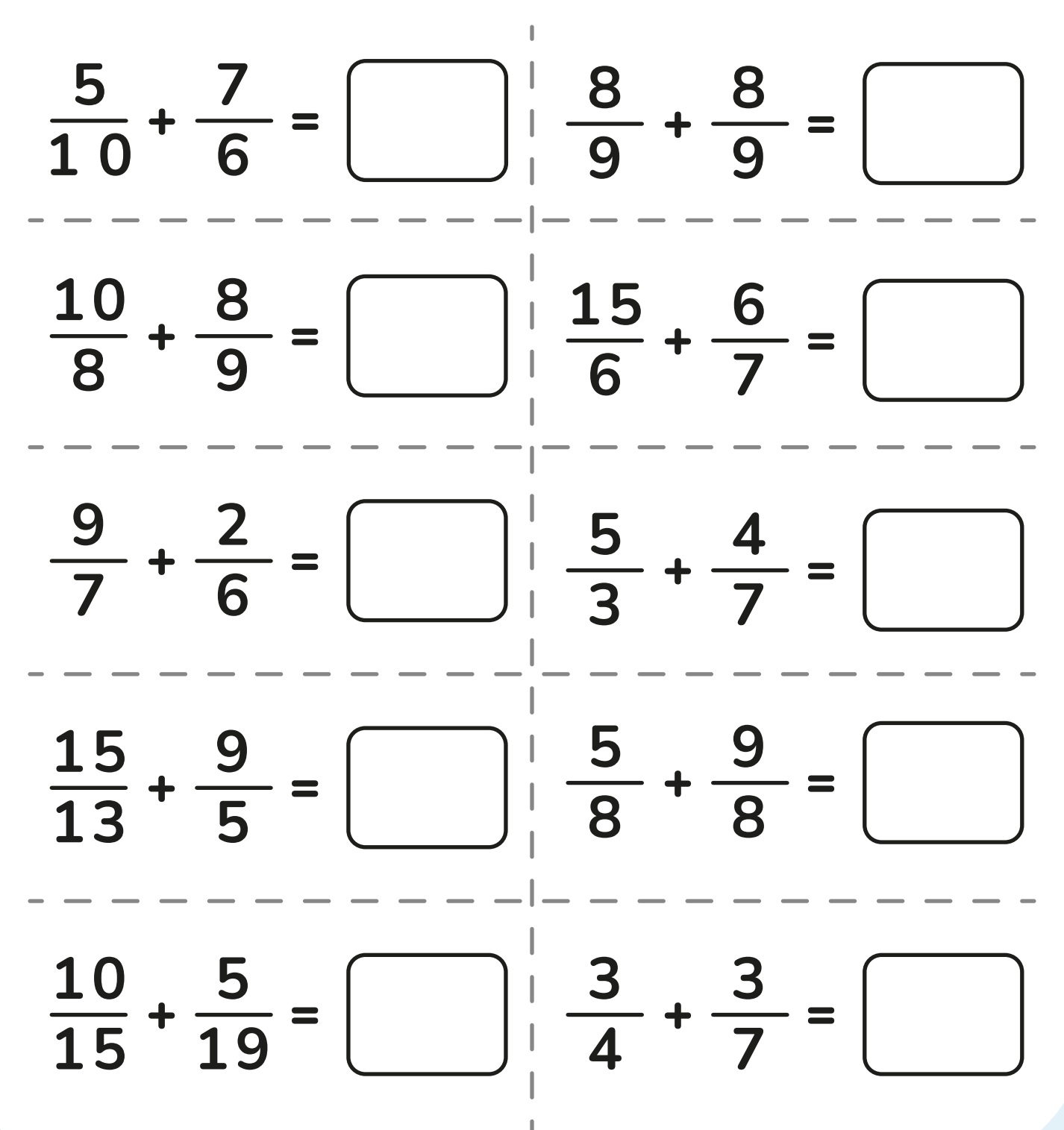

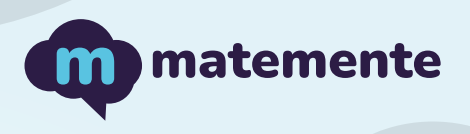

# SUMA DE FRACCIONES

Realiza las siguientes sumas de fracciones, colocando el resultado en cada cuadro

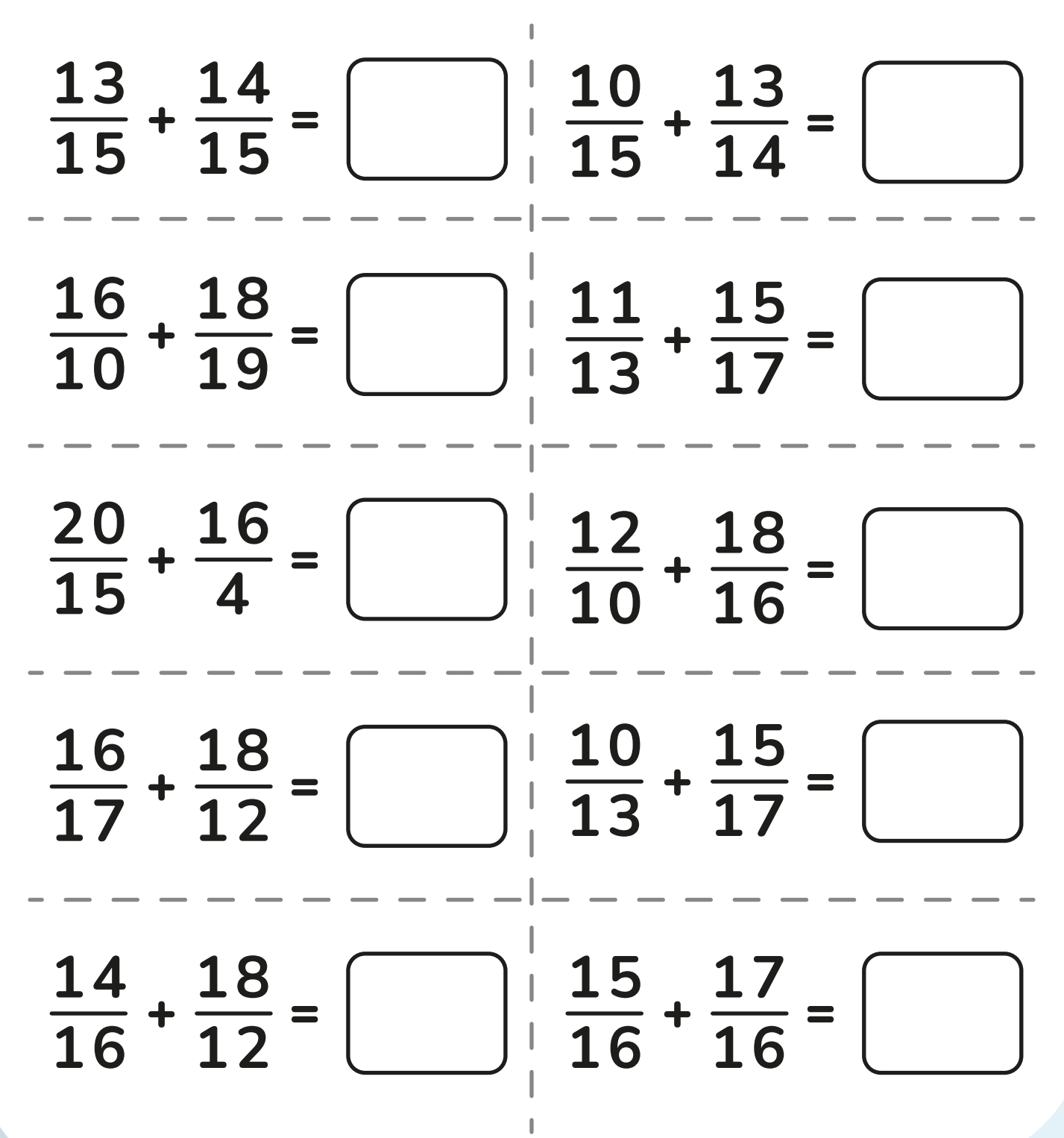

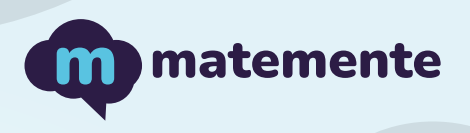

# **SUMA DE FRACCIONES**

Realiza las siguientes sumas de fracciones, colocando el resultado en cada cuadro

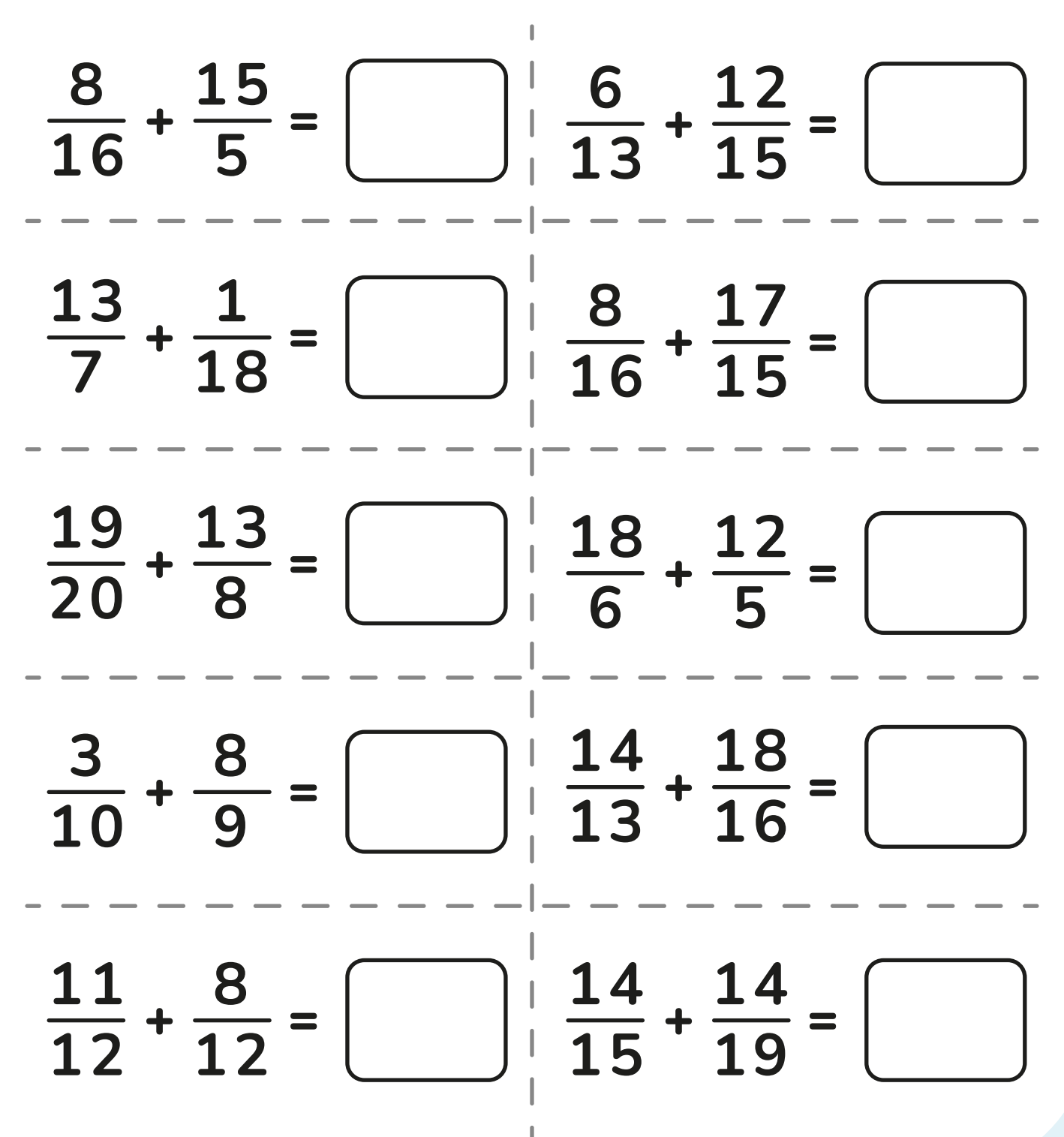